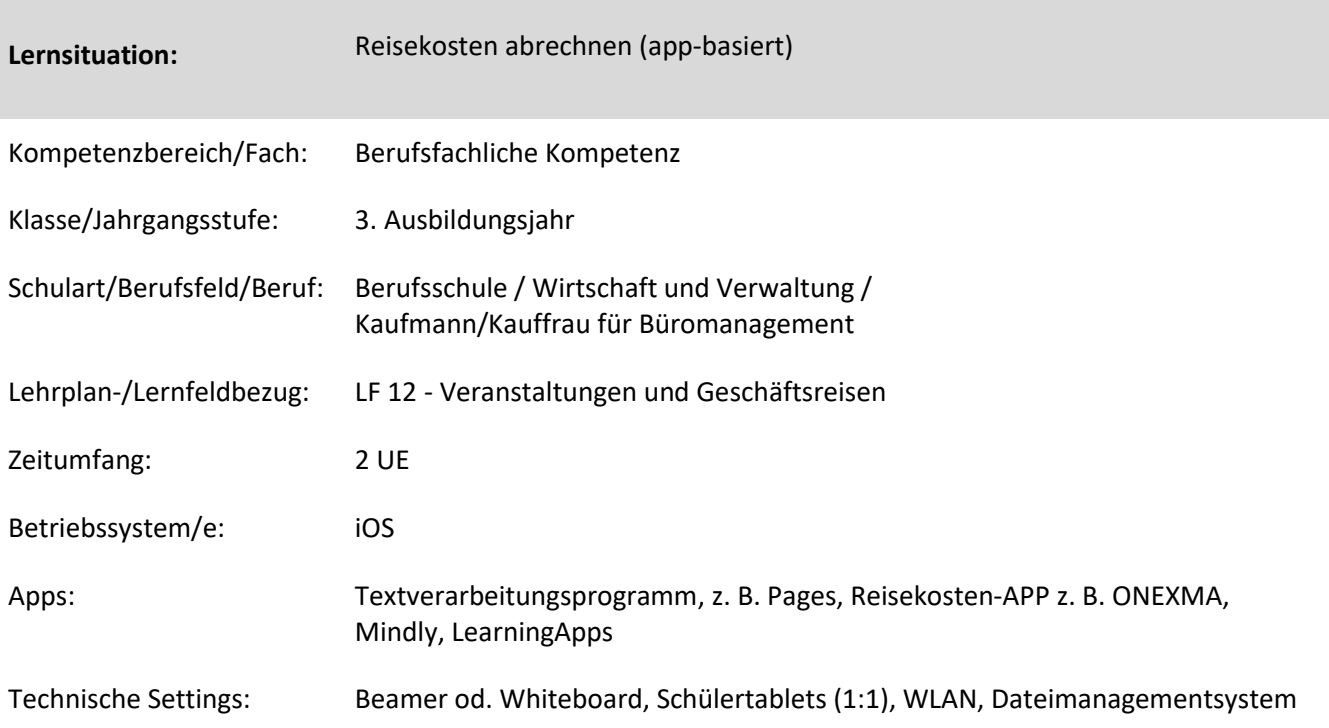

## **Kurzbeschreibung und Lernziele dieser Unterrichtssequenz für den Tablet-Einsatz**:

Innerhalb dieser Lernsituation sollen die Schülerinnen und Schüler (SuS) erkennen, dass die Reisekostenabrechnung schnell und sicher online erstellt werden kann.

Lernziele bezogen auf den Tablet-Einsatz sind die Erstellung einer Reisekostenabrechnung mithilfe einer App. Zunächst werden die Grundprinzipien zur Online-Abrechnung erarbeitet und die Vorteile in einem Dokument in einem Textverarbeitungsprogramm zusammengefasst. Hauptziel der Lernsituation ist die Erstellung einer Reisekostenabrechnung, z. B. mit dem Programm ONEXMA. Des Weiteren soll eine Reflexion und Bewertung des Abrechnungsverfahrens erarbeitet werden.

Auflistung der Lernziele:

Förderung des kooperativen Arbeitens durch Partnerarbeit und Sammlung der Ergebnisse

Förderung der Medienkompetenz (Umgang mit unterschiedlichen Apps)

Auswertung von Ergebnissen und Förderung der Kritikfähigkeit

Entscheidungen treffen

Individuelle Förderung durch Bestimmung des eigenen Lerntempos und der Aufgabe für "schnellere Schülerinnen und Schüler".

## Zielanalyse zur verbindlichen Einordnung in den Lernfeldunterricht /zur Verlaufsplanung:

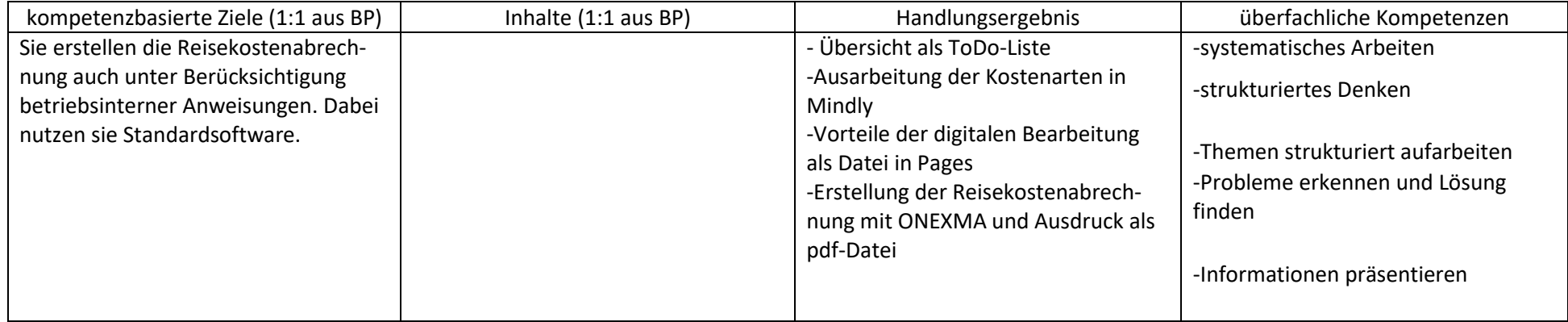

## **Verlaufsplanung**

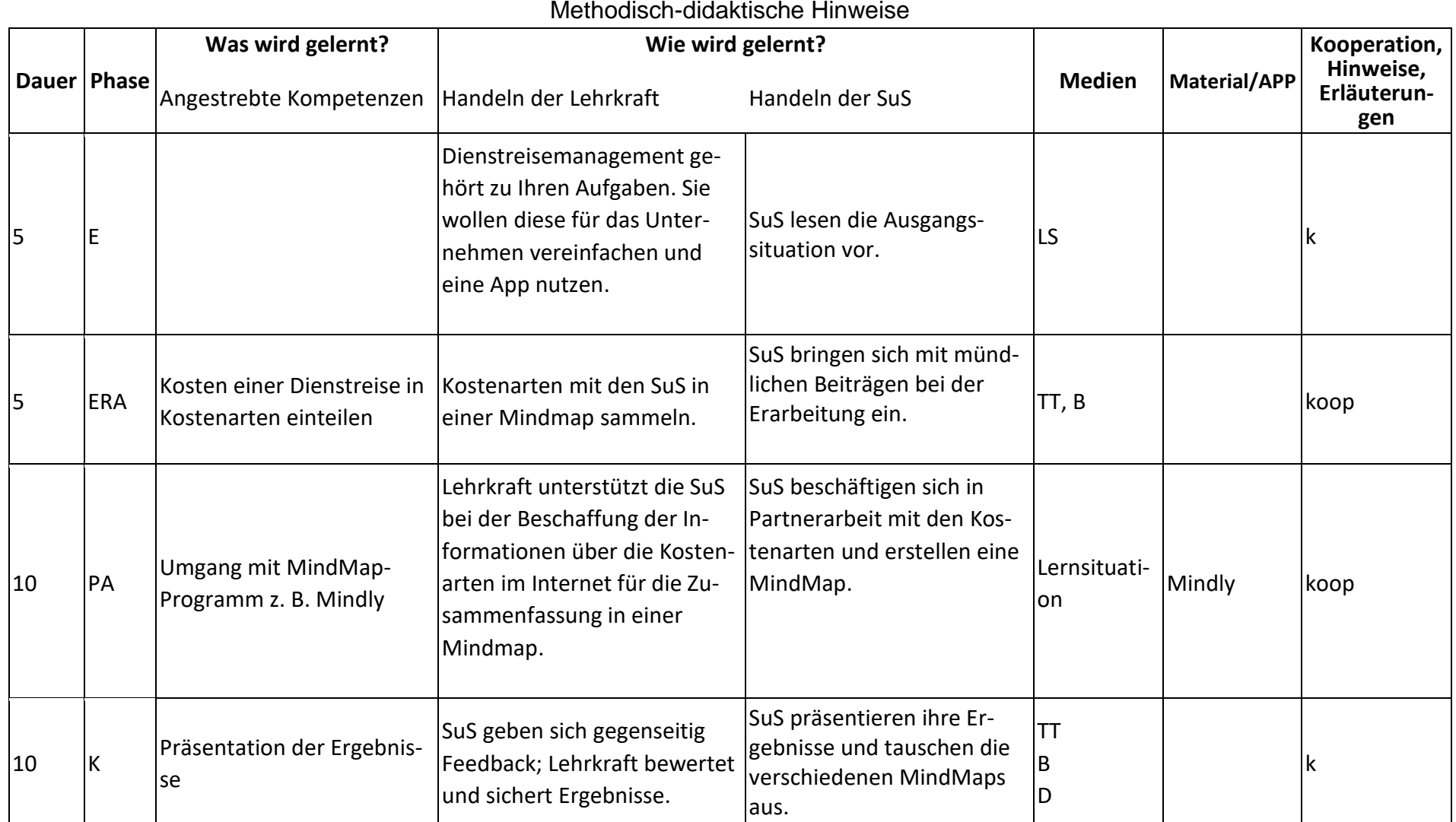

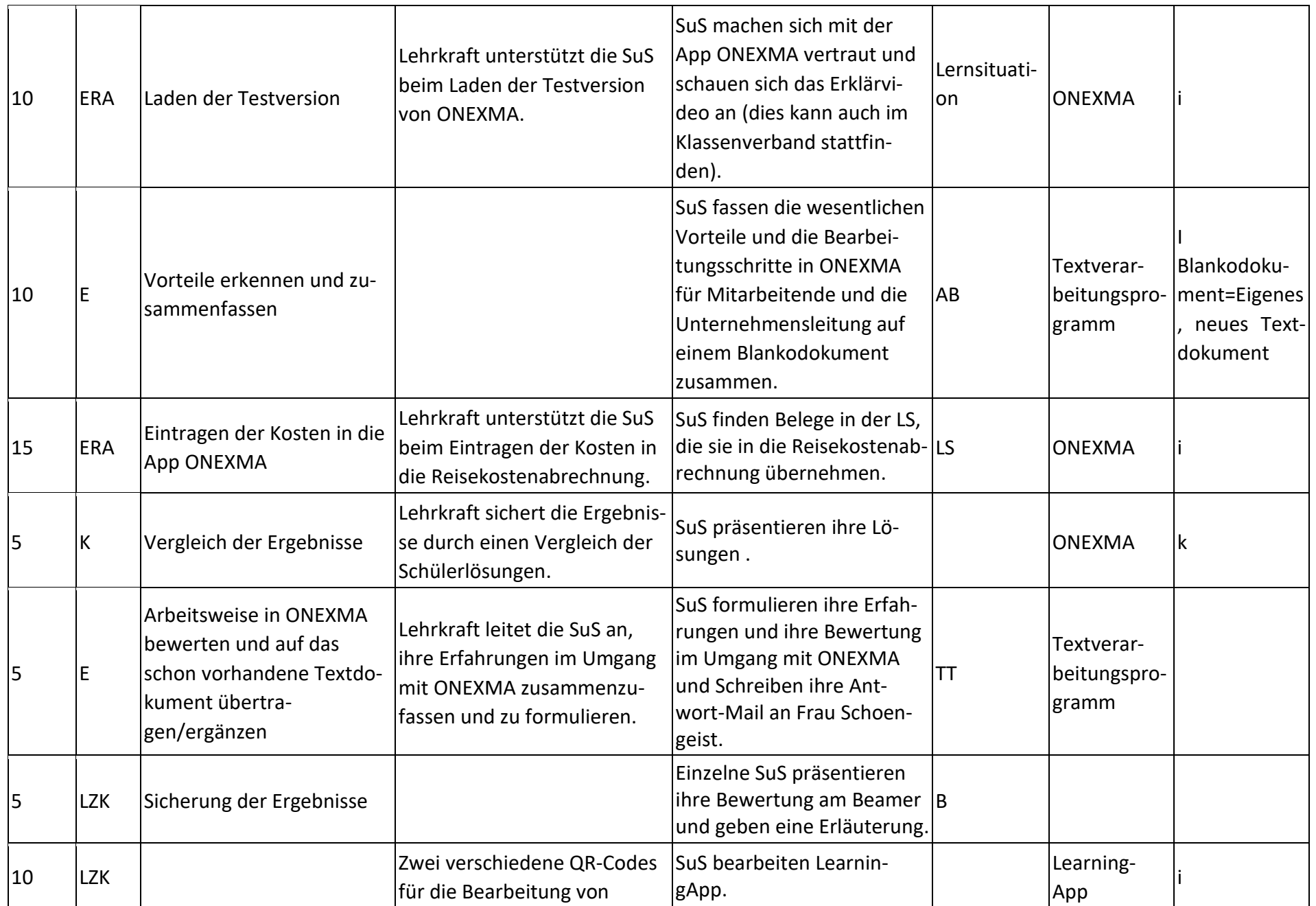

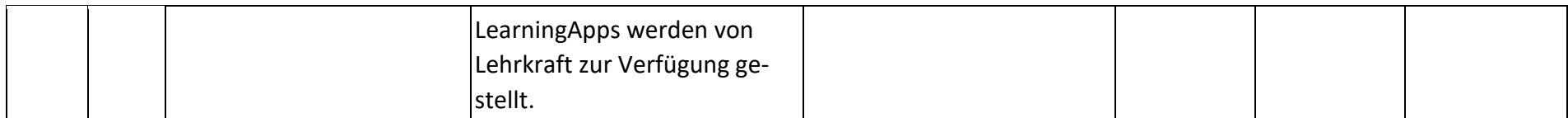

## **Abkürzungen:**

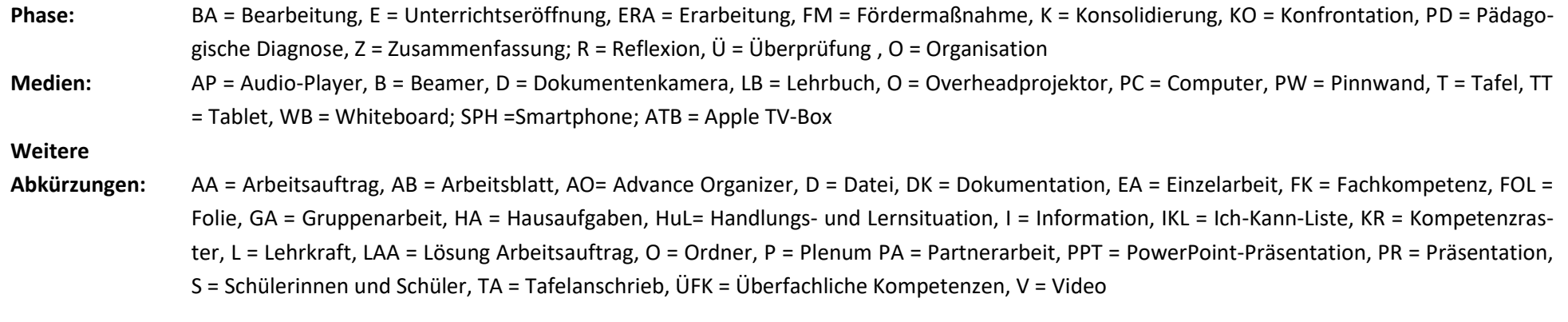

**Lernphase:** k = kollektiv, koop = kooperativ, i = individuell